# POPIS SLUŽBY G2 **GSBCTIZMENY**

Verze: 1.03

Stránka **1** z **17**

### Obsah

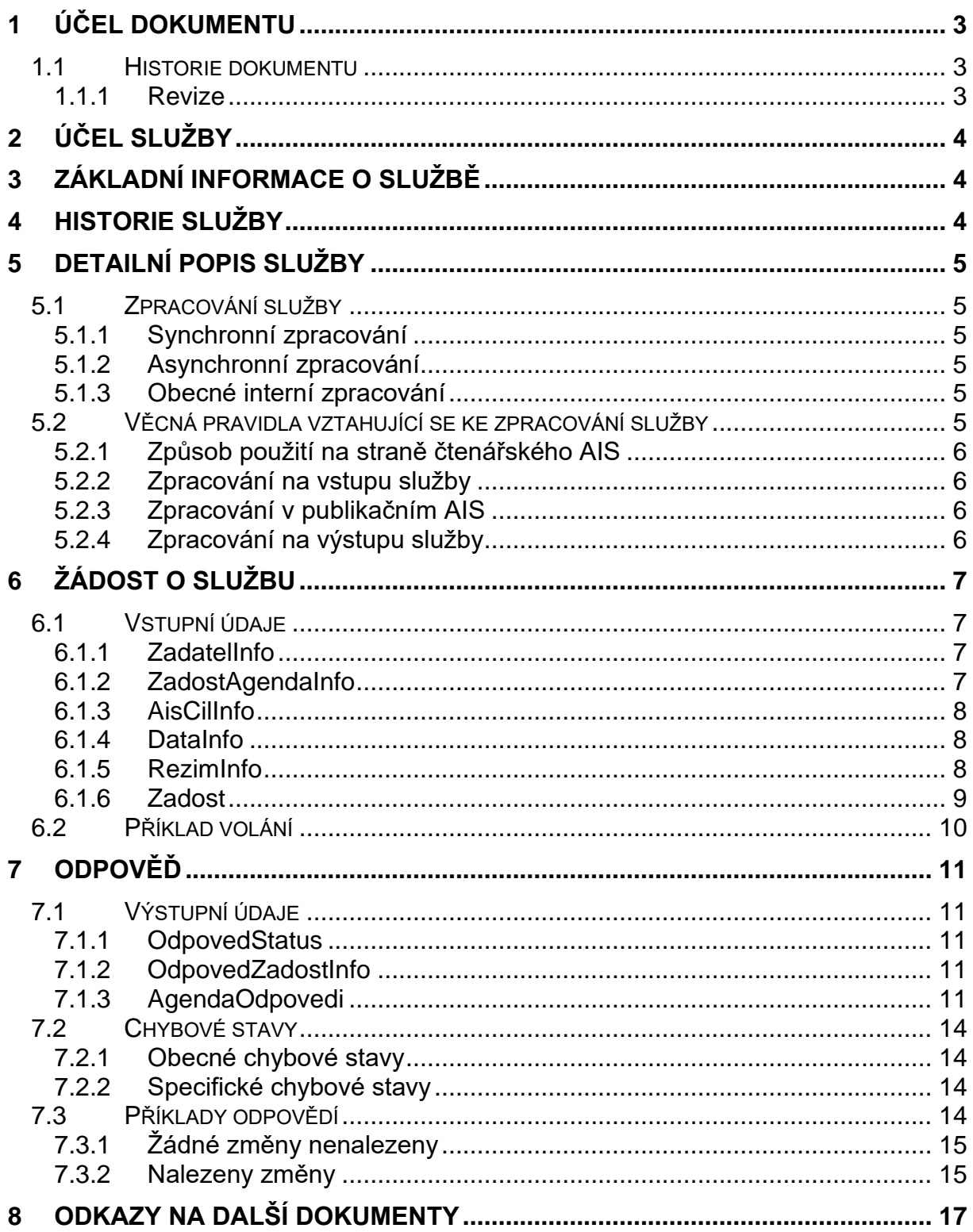

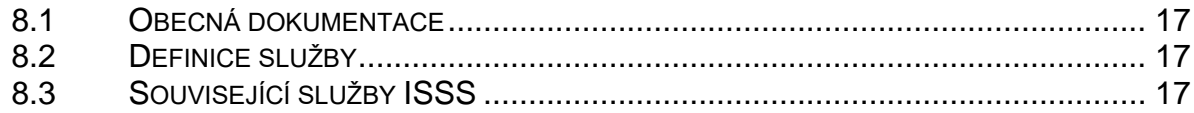

### <span id="page-2-0"></span>1 Účel dokumentu

Účelem tohoto dokumentu je poskytnout především orgánům veřejné moci a obecně uživatelům služeb ISSS jednoduchý a srozumitelný popis, jak používat ISSS službu.

Obecný popis služeb vystavovaných na ISSS je uveden v dokumentu *Využití služeb ISSS čtenářskými a zdrojovými AIS*<sup>1</sup> [.](#page-2-3)

### <span id="page-2-1"></span>1.1 Historie dokumentu

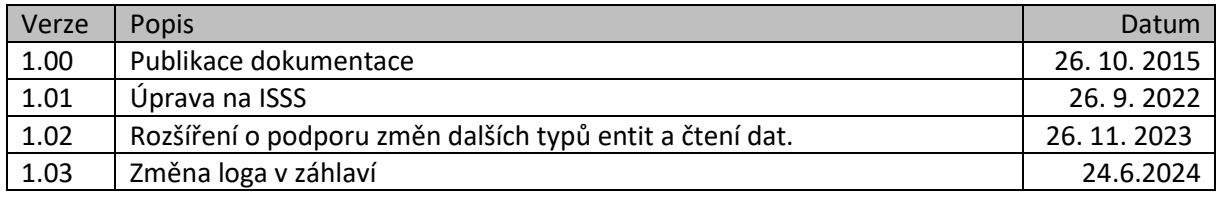

#### <span id="page-2-2"></span>1.1.1 Revize

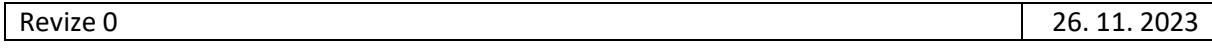

<span id="page-2-3"></span><sup>1</sup> Čtenářským AIS se v tomto smyslu rozumí obecný AIS využívající publikované služby ISSS.

## <span id="page-3-0"></span>2 Účel služby

Služba *G2 gsbCtiZmeny* je určena pro čtenářské AIS pro získání seznamu entit v publikačních AIS, u kterých proběhla změna. Požadavek čtenářského AIS je směrován dle parametrů uvedených v systémových parametrech žádosti na odpovídající publikační AIS. Publikační AIS sestaví odpověď na požadavek. Sestavená odpověď je předána na čtenářský AIS.

*Poznámka: každý publikační AIS může na základě volitelných vstupních parametrů implementovat další specifické chování rozšiřující základní funkcionalitu čtení změn. Pokud specifické chování implementuje, musí je mít zdokumentováno v dokumentaci příslušného kontextu.*

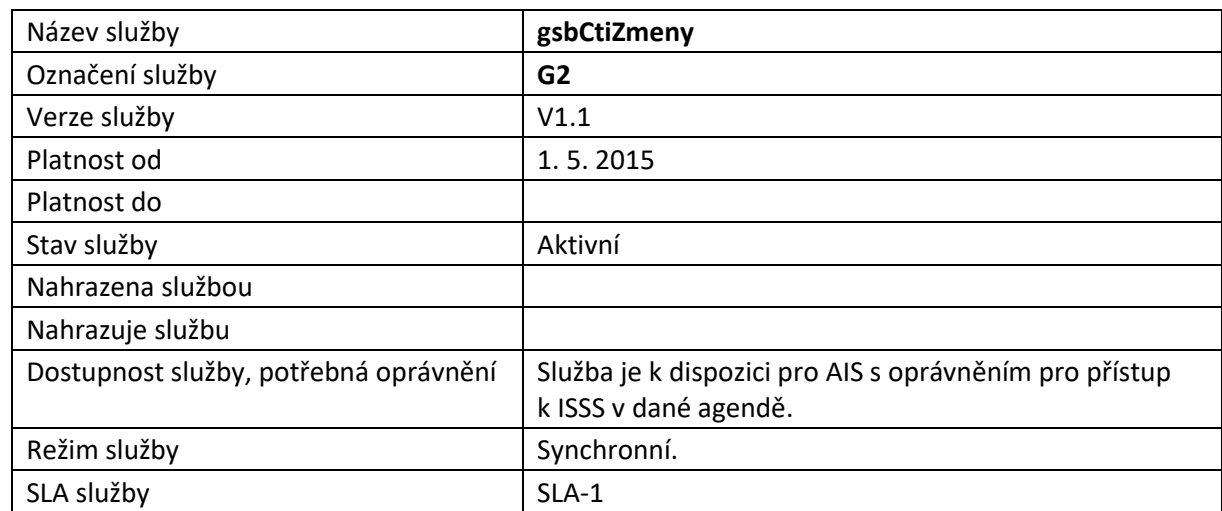

### <span id="page-3-1"></span>3 Základní informace o službě

### <span id="page-3-2"></span>4 Historie služby

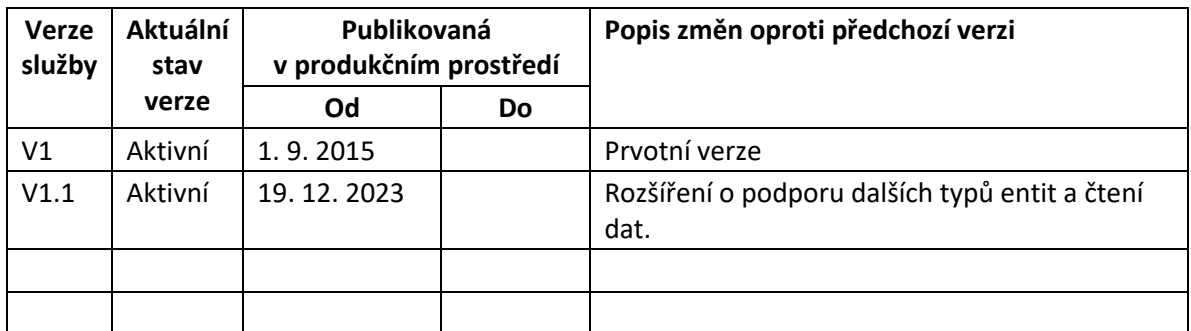

### <span id="page-4-0"></span>5 Detailní popis služby

### <span id="page-4-1"></span>5.1 Zpracování služby

Služba je určena pro čtenářské AIS pro získání seznamu entit v publikačních AIS, u kterých proběhla změna. Požadavek čtenářského AIS je směrován dle parametrů uvedených v systémových parametrech žádosti na odpovídající publikační AIS. Publikační AIS sestaví odpověď na požadavek. Sestavená odpověď je předána na čtenářský AIS.

Pokud to publikační AIS podporuje, mohou být v rámci služby vrácena i data změněných entit.

### <span id="page-4-2"></span>5.1.1 Synchronní zpracování

Při požadavku na synchronní zpracování ověří ISSS, že všechny komponenty nutné pro zpracování podporují synchronní zpracování. Pokud některá z komponent synchronní zpracování nepodporuje, je čtenářskému AIS vrácena chyba. Jinak ISSS provádí zpracování postupem uvedeným v kapitole Obecné interní zpracování. Po dokončení zpracování na ISSS je sestavená odpověď vrácena na čtenářský AIS.

### <span id="page-4-3"></span>5.1.2 Asynchronní zpracování

Při požadavku na asynchronní zpracování ISSS vygeneruje jedinečný identifikátor transakce v rámci ISSS a tento identifikátor vrátí čtenářskému AIS. Dále je prováděno zpracování na ISSS postupem uvedeným v kapitole Obecné interní zpracování. Po dokončení zpracování na ISSS je sestavená odpověď pro čtenářský AIS umístěna do fronty výsledků. Pokud je v žádosti požadováno, provede ISSS pokus o aktivní předání výsledku.

### <span id="page-4-4"></span>5.1.3 Obecné interní zpracování

ISSS na základě specifikovaného kódu agendy získá seznam publikačních AIS, které publikují v dané agendě. Seznam těchto AIS je případně omezen na základě volitelné specifikace čtenáře na provedení pro konkrétní publikační AIS. Následně je služba předána na publikační AIS.

Publikační AIS sestaví výsledek a vrátí jej na ISSS. Výsledek obsahuje seznam změn, pokud publikační AIS podporuje a žadatelský AIS o to požádá, může obsahovat i data změněných entit.

ISSS přijímá odpověď od publikačních AIS a tyto změny vydává na výstup.

### <span id="page-4-5"></span>5.2 Věcná pravidla vztahující se ke zpracování služby

Čtení změn slouží pro pravidelnou údržbu datového fondu čtenářského AIS.

### *Proces čtení změn, možné způsoby implementace, a další souvislosti, jsou popsány v samostatném dokumentu Čtení změn na ISSS.*

Podmínkou pro použití služby *G2 gsbCtiZmeny* je, že publikační AIS udržuje seznam změn entit a tento seznam změn entit v dané agendě na základě oprávnění publikuje definovaným způsobem pro ISSS.

ISSS implementuje obecnou službu, která umožňuje získat seznam změn z publikačního AIS využitím příslušné odpovídající služby publikačního AIS.

Výstupem služby je vždy seznam změn (případně informace o neexistenci změn). Pokud publikační AIS implementuje rozšířené chování, mohou být na výstupu služby poskytnuty i data dotčených entit, obvykle ve struktuře, která by byla vrácena při použití služby *G1 gsbCtiData* pro změněnou entitu.

### <span id="page-5-0"></span>5.2.1 Způsob použití na straně čtenářského AIS

Při čtení seznamu změn s využitím služby *G2 gsbCtiZmeny* se předpokládá, že jsou implementovány dva základní způsoby čtení změn:

- Získání změn od určitého okamžiku.
- Získání změn od určitého jedinečného identifikátoru.

Předpokládaný způsob použití je následující:

- 1. Čtenářský AIS volá službu *G2 gsbCtiZmeny* s uvedením počátečního data.
- 2. Čtenářský AIS získá v odpovědi informace o změnách v každém publikačním AIS.
- 3. Čtenářský AIS si pamatuje informaci o poslední změně v každém publikačním AIS.
- 4. Pokud z některého publikačního AIS nebyly vydány všechny změny z důvodu překročení maximálního povoleného počtu současně vydaných záznamů, čtenářský AIS volá službu *G2 gsbCtiZmeny* se specifikací konkrétního AIS a počátku dle výstupu předchozího volání pro každý publikační AIS individuálně.

Seznam publikačních AIS pro jednu agendu je standardně statická množina, obvykle jde o jeden publikační AIS. Pokud chce čtenářský AIS získat aktuální informaci o všech publikačních AIS publikujících změny v dané agendě, může zavolat službu *G2 gsbCtiZmeny* s uvedením počátku jako aktuálního data. Výstupem bude seznam odpovědí z jednotlivých publikačních AIS, kde s velkou pravděpodobností bude seznam změn prázdná množina.

### <span id="page-5-1"></span>5.2.2 Zpracování na vstupu služby

Přístup ke službě mají AIS, které mohou využívat eGON služby ISZR a mají povolen přístup k ISSS v agendě čerpaných změn.

Pokud nejsou správně uvedeny vstupní parametry, je volání zamítnuto. Volání je zamítnuto také v případě, že neexistuje žádný publikační AIS, který by požadavek zpracoval.

### <span id="page-5-2"></span>5.2.3 Zpracování v publikačním AIS

ISSS předá zpracování do publikačního AIS. Každý publikační AIS zahrnutý do zpracování vždy vyhodnocuje oprávnění na výdej dat dle identifikace čtenářského AIS, případně dalších dodatečných informací, individuálně. V případě kladného ověření vydává publikační AIS data odpovídající požadavku.

### <span id="page-5-3"></span>5.2.4 Zpracování na výstupu služby

ISSS sestavuje odpověď na službu z odpovědí jednotlivých publikačních AIS. V případě, že některý publikační AIS nevrátí odpověď, je tato informace součástí výstupu služby.

### <span id="page-6-0"></span>6 Žádost o službu

### <span id="page-6-1"></span>6.1 Vstupní údaje

Vstupní údaje jsou předávány v typu *CtiZmenyType*. Schéma žádosti je uvedeno na následujícím obrázku.

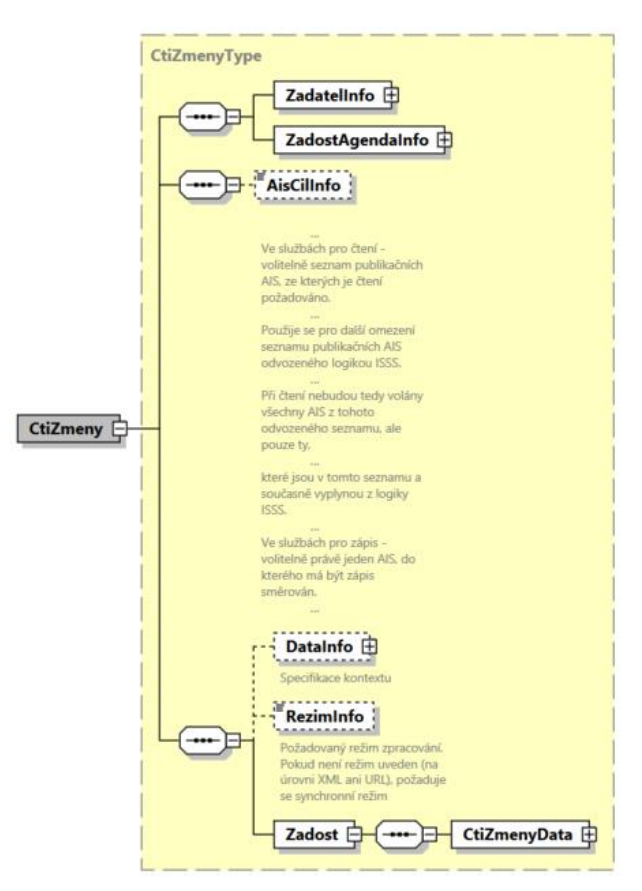

### <span id="page-6-2"></span>6.1.1 ZadatelInfo

Jde o obecnou strukturu určenou pro specifikaci informací o žadateli o službu. V elementu *ZadatelInfo* jsou uvedeny následující parametry

- *Agenda* kód agendy
- *AgendovaRole* kód činnostní role
- *Ovm* IČO OVM
- *AIS* ID AIS
- *Subjekt* subjekt, pro něhož jsou data požadována
- *Uživatel* identifikace uživatele iniciujícího žádost o službu
- *DuvodUcel* důvod anebo účel žádosti

Podrobný popis struktury je uveden v dokumentu *Využití služeb ISSS čtenářskými a zdrojovými AIS.*

### <span id="page-6-3"></span>6.1.2 ZadostAgendaInfo

Jde o obecnou strukturu určenou pro specifikaci informací o žádosti o službu. V elementu *ZadostAgendaInfo* jsou uvedeny následující parametry

- *AgendaCasZadosti* datum a čas žádosti na straně volajícího AIS
- *AgendaZadostId* jedinečný identifikátor žádosti na straně volajícího AIS

Podrobný popis struktury je uveden v dokumentu *Využití služeb ISSS čtenářskými a zdrojovými AIS.*

#### <span id="page-7-0"></span>6.1.3 AisCilInfo

Volitelný element pro omezení zpracování na konkrétní publikační AIS.

Pokud není element uveden, provede ISSS (na základě kódu agendy, případně kódu kontextu, viz dále) vyhodnocení vhodných publikačních AIS a pro ty pak vyvolá zpracování.

#### <span id="page-7-1"></span>6.1.4 DataInfo

Element umožňující upřesnit obecné požadavky na čtení.

*Z důvodu zpětné kompatibility je tento element nepovinný. S ohledem na budoucí rozvoj se doporučuje tento element využívat jak pro specifikaci kontextu, tak pro specifikaci využívaných údajů publikující agendy. V budoucnu se předpokládá zavedení povinnosti naplnění s ohledem na informace vedené v Registru práv a povinností.*

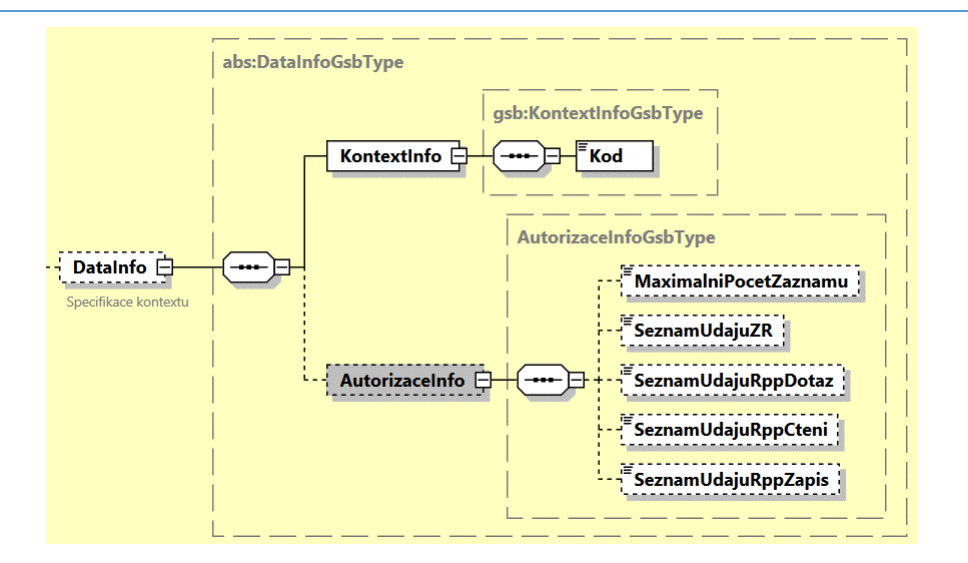

Obsah elementu umožňuje:

- Omezit zpracování v PAIS na konkrétní kontext (element *KontextInfo / Kod*)
- Specifikovat údaje, ke kterým žadatel přistupuje (*AutorizaceInfo*). Podrobný popis struktury je uveden v dokumentu *Využití služeb ISSS čtenářskými a zdrojovými AIS.*

*Poznámka: povinnost naplnění elementu může být specifikována ze strany publikačního AIS v dokumentaci publikace kontextu.*

#### <span id="page-7-2"></span>6.1.5 RezimInfo

V tomto elementu lze specifikovat požadovaný režim zpracování, pokud není specifikován jako parametr v URL požadavku. Podrobný popis je uveden v dokumentu *Využití služeb ISSS čtenářskými a zdrojovými AIS.*

#### <span id="page-8-0"></span>6.1.6 Zadost

V elementu *CtiZmenyData* předává čtenář vlastní požadavek na data.

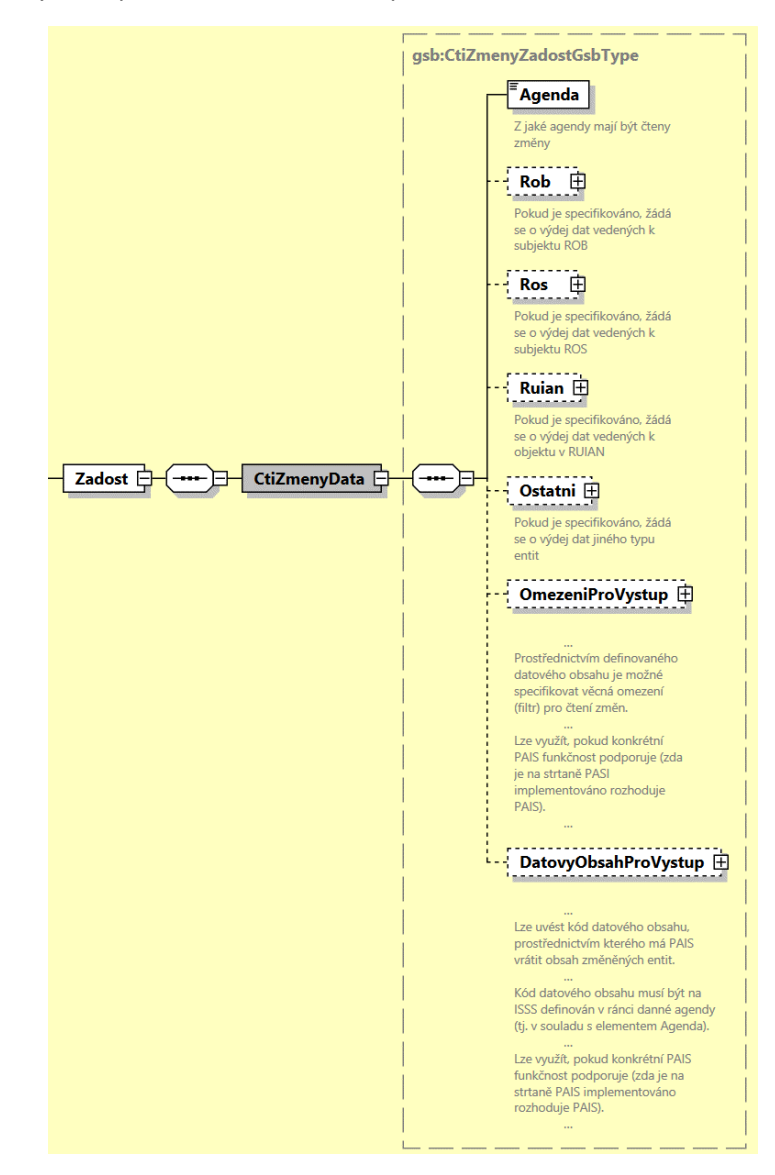

Klíčovým elementem je element *Agenda*. Podle tohoto parametru jsou určeny publikační AIS, na které je volání předáno. Další elementy umožňují požadavek detailněji specifikovat. Obsah elementu musí být ve shodě s obsahem elementu *DataInfo* / *KontextInfo* / *Kod*.

Naplnění dalších parametrů žádosti závisí na konkrétním publikačním AIS, podporované, respektive povinné kombinace vstupních parametrů musí PAIS uvést ve své dokumentaci.

Elementem *Rob* se specifikuje, že je požadován výdej změn vázaných na entity v ROB a jsou zde uvedeny základní omezující podmínky dotazu.

Elementem *Ros* se specifikuje, že je požadován výdej změn vázaných na entity v ROS a jsou zde uvedeny základní omezující podmínky dotazu.

Elementem *Ruian* se specifikuje, že je požadován výdej změn vázaných na entity v RUIAN a jsou zde uvedeny základní omezující podmínky dotazu.

Elementem *Ostatni* se specifikuje, že je požadován výdej změn vázaných na jiné typy entit a jsou zde uvedeny základní omezující podmínky dotazu.

V elementu *OmezeniProVystup* se specifikují další omezující podmínky, které má publikační AIS zohlednit při výdeji seznamu změn. Obsahem tohoto elementu je obecné XML s definovaným datovým typem, způsob naplnění je uveden v dokumentaci příslušného publikačního AIS.

V elementu *DatovyObsahProVystup* se specifikuje kód datového obsahu, který má publikační AIS použít na výstupu služby pro výdej dat změněných entit. Podpora této funkcionality je opět uvedena v dokumentaci publikačního AIS.

### <span id="page-9-0"></span>6.2 Příklad volání

Níže je uveden příklad volání.

V tomto příkladu je znázorněn případ, kdy agenda (respektive AIS publikující z této agendy) podporuje čtení změn na základě změn entity z ROB.

```
<s:Envelope xmlns:s="http://schemas.xmlsoap.org/soap/envelope/">
  <s:Header>
    <Action s:mustUnderstand="1" xmlns="http://schemas.microsoft.com/ws/2005/05/addressing/none">gsbCtiZmeny</Action>
  </s:Header>
  <s:Body xmlns:xsi="http://www.w3.org/2001/XMLSchema-instance" xmlns:xsd="http://www.w3.org/2001/XMLSchema">
    <CtiZmeny xmlns="urn:cz:isvs:gsb:schemas:GsbCtiZmeny:v1">
       <ZadatelInfo xmlns="urn:cz:isvs:gsb:schemas:GsbAbstract:v1">
         <Agenda xmlns="urn:cz:isvs:gsb:schemas:GsbTypy:v1">X999</Agenda>
         <AgendovaRole xmlns="urn:cz:isvs:gsb:schemas:GsbTypy:v1">XR1</AgendovaRole>
         <Ovm xmlns="urn:cz:isvs:gsb:schemas:GsbTypy:v1">12345678</Ovm>
         <Ais xmlns="urn:cz:isvs:gsb:schemas:GsbTypy:v1">999001</Ais>
         <Subjekt xmlns="urn:cz:isvs:gsb:schemas:GsbTypy:v1">Subjekt F5klient</Subjekt>
         <Uzivatel xmlns="urn:cz:isvs:gsb:schemas:GsbTypy:v1">Uzivatel</Uzivatel>
         <DuvodUcel xmlns="urn:cz:isvs:gsb:schemas:GsbTypy:v1">Duvod a ucel</DuvodUcel>
       </ZadatelInfo>
       <ZadostAgendaInfo xmlns="urn:cz:isvs:gsb:schemas:GsbAbstract:v1">
         <AgendaCasZadosti xmlns="urn:cz:isvs:gsb:schemas:GsbTypy:v1">2015-10-
23T16:48:51.2059987+02:00</AgendaCasZadosti>
         <AgendaZadostId xmlns="urn:cz:isvs:gsb:schemas:GsbTypy:v1">d9784d7c-4267-4392-b1e5-
f0d0b3d089ed</AgendaZadostId>
       </ZadostAgendaInfo>
       <Zadost>
         <CtiZmenyData>
           <Agenda xmlns="urn:cz:isvs:gsb:schemas:GsbTypy:v1">X999</Agenda>
 <Rob xmlns="urn:cz:isvs:gsb:schemas:GsbTypy:v1">
 <CasOd>2015-10-23T16:48:51.2059987+02:00</CasOd>
           </Rob>
        </CtiZmenyData>
       </Zadost>
    </CtiZmeny>
   </s:Body>
</s:Envelope>
```
### <span id="page-10-0"></span>7 Odpověď

### <span id="page-10-1"></span>7.1 Výstupní údaje

Výstupní údaje jsou předávány v typu *CtiZmenyResponseType*. Schéma odpovědi je uvedeno na následujícím obrázku.

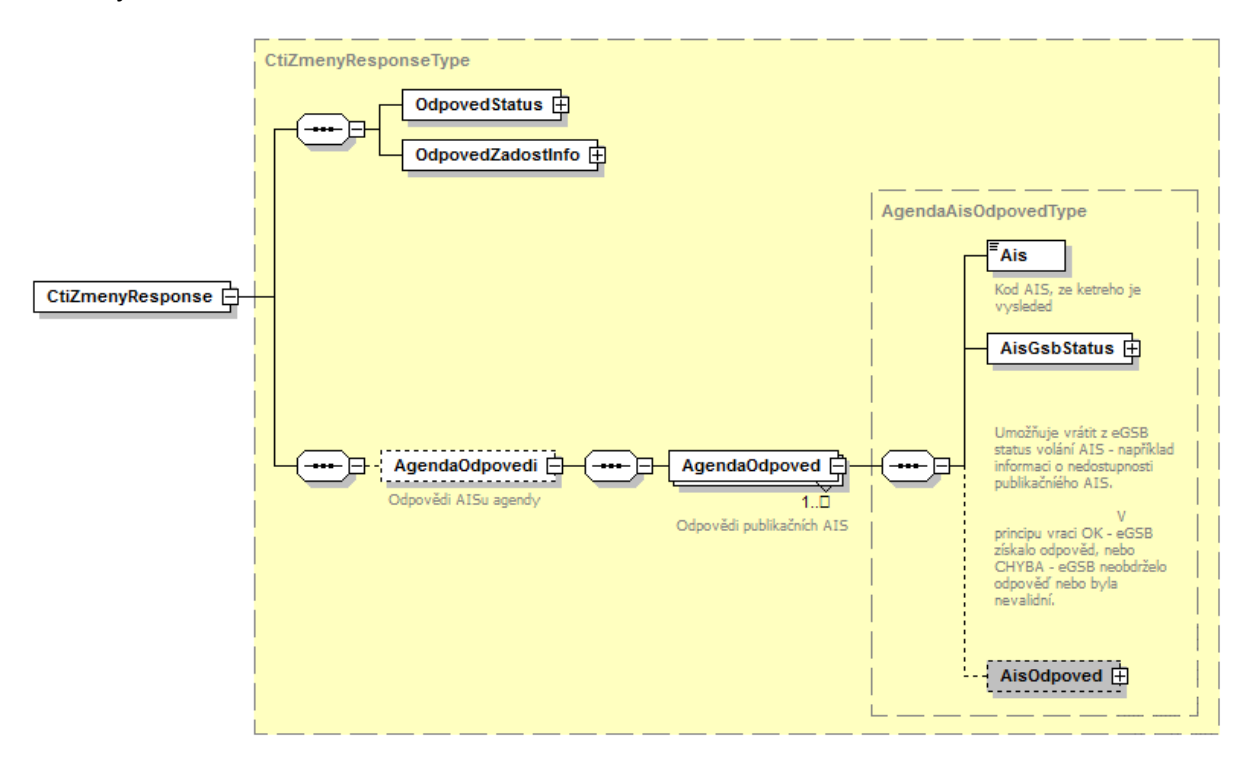

#### <span id="page-10-2"></span>7.1.1 OdpovedStatus

Jde o obecnou strukturu obsahující informace o zpracování na ISSS. Obsahuje následující informace:

- *CasOdpovedi* datum a čas zpracování na ISSS
- *VysledekKod* výsledek zpracování
- *VysledekDetail* zpřesňující informace k výsledku zpracování

Podrobný popis je uveden v dokumentu *Využití služeb ISSS čtenářskými AIS.*

### <span id="page-10-3"></span>7.1.2 OdpovedZadostInfo

Jde o obecnou strukturu obsahující informace o transakci na ISSS. Obsahuje následující informace:

- *AgendaZadostId* identifikátor žádosti čtenářského AIS
- *GsbZadostId* identifikátor transakce přidělený na ISSS

Podrobný popis je uveden v dokumentu *Využití služeb ISSS čtenářskými AIS.*

#### <span id="page-10-4"></span>7.1.3 AgendaOdpovedi

Pokud byla služba zpracována, jsou v tomto elementu umístěny informace o výsledcích zpracování v jednotlivých publikačních AIS. Pro každý publikační AIS, pro nějž bylo zahájeno zpracování, je v tomto elementu samostatný element *AgendaOdpoved*.

V elementu *AgendaOdpoved* jsou uvedeny následující informace:

- element *Ais* identifikátor AIS (konkrétního publikačního AIS)
- element *AisGsbStatus* stav zpracování z pohledu ISSS
- element *AisOdpoved* vlastní odpověď konkrétního publikačního AIS

### *7.1.3.1 AisGsbStatus*

Obsahuje informaci o stavu zpracování na publikačním AIS z pohledu ISSS, tedy zda volání publikačního AIS proběhlo, případně jak dopadlo. V případě, že ISSS obdrželo od publikačního AIS validní odpověď, obsahuje element *VysledekKod* hodnotu OK, v případě neobdržení nebo nevalidní odpovědi obsahuje element *VysledekKod* hodnotu CHYBA.

V elementu *VysledekDetail* jsou případně uvedeny doplňující informace k výsledku zpracování.

### *7.1.3.2 AisOdpoved*

V elementu *AisOdpoved* je v případě obdržení validní odpovědi od publikačního AIS uvedena odpověď publikačního AIS. Element je typu *CtiZmenyResponseType* a jeho schéma je znázorněno na následujícím obrázku.

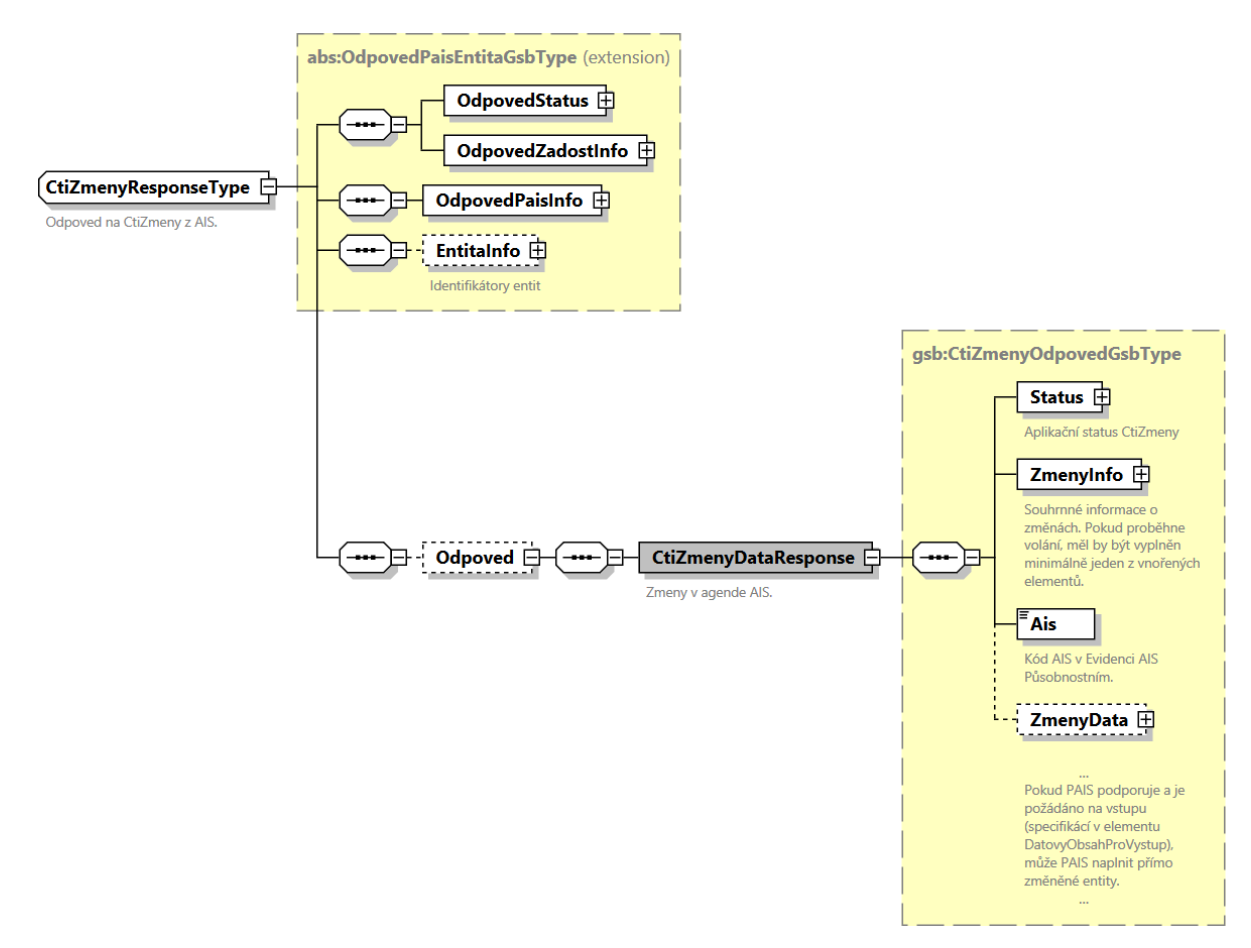

Obsahem jsou elementy:

- Element *OdpovedStatus* obsahuje systémový status vrácený z publikačního AIS.
- Element *OdpovedZadostInfo* obsahuje informace o transakci na ISSS.
- Element *OdpovedPaisInfo* obsahuje informace o transakci v publikačním AIS.
- Element *EntitaInfo* obsahuje informace o entitách vázaných na ZR vydaných v rámci volání.

- Element *Odpoved* obsahuje vlastní datovou část odpovědi.

V elementu *Odpoved* jsou obsaženy následující informace:

- Element *Status* aplikační status vrácený z publikačního AIS
- Element *ZmenyInfo* / *Rob* informace o změnách navázaných na subjekty ROB
- Element *ZmenyInfo* / *Ros* informace o změnách navázaných na subjekty ROS
- Element *ZmenyInfo* / *Ruian* informace o změnách navázaných na prvky RUIAN
- Element *ZmenyInfo* / *Ostatni* informace o změnách navázaných na jiné typy entit.

Informace o změnách pro jednotlivé entity jsou uvedeny v elementech *Rob*, *Ros, Ruian* a *Ostatni* a jsou typu *AgendaCtiZmenyDataResponseType*.

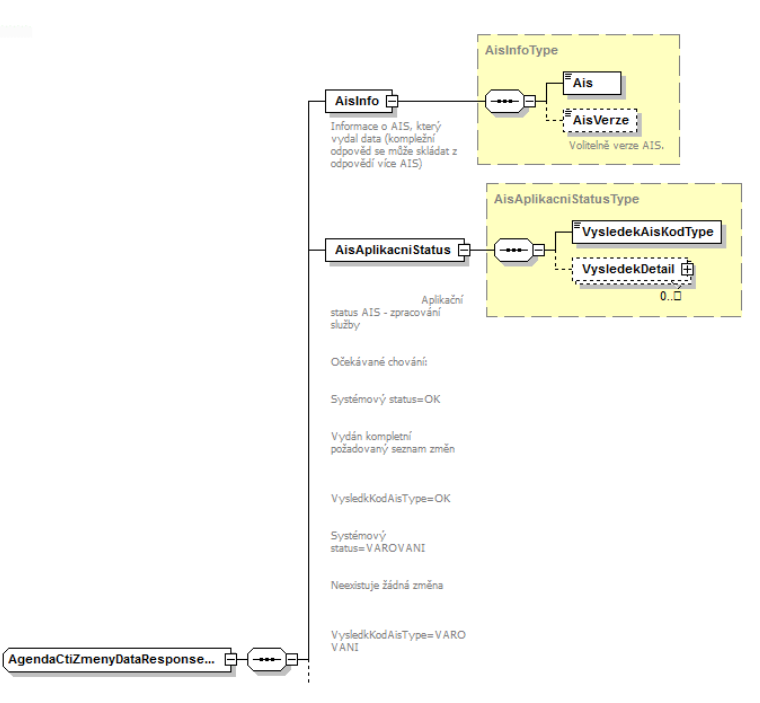

V elementu *Ais* je informace o AIS, který vydal změny. V elementu *AisVerze* je případně verze tohoto AIS.

V elementu *AisAplikacniStatus* je informace o zpracování v AIS.

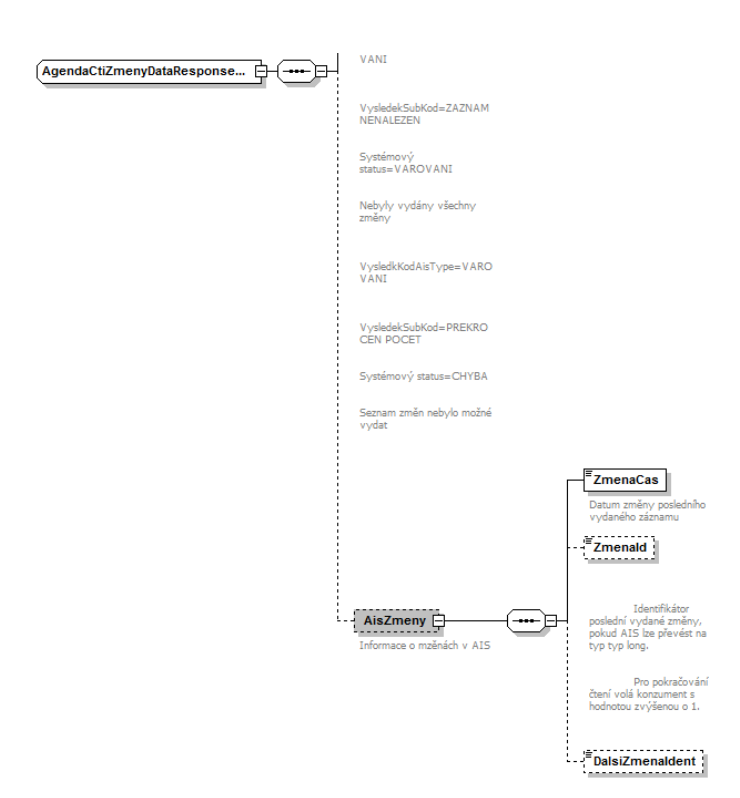

V elementu *AisZmeny* je informace o poslední změně vydané v rámci volání z příslušného AIS. Princip fungování je totožný jako fungování čtení změn o subjektech v ROB v rámci ISZR.

### <span id="page-13-0"></span>7.2 Chybové stavy

### <span id="page-13-1"></span>7.2.1 Obecné chybové stavy

Obecné chybové stavy jsou popsány v dokumentu *Využití služeb ISSS čtenářskými AIS*.

### <span id="page-13-2"></span>7.2.2 Specifické chybové stavy

#### *7.2.2.1 Nesoulad elementu KontextInfo / Kod s elementem Agenda*

Tato chyba se vyskytne, pokud je v elementu *KontextInfo* / *Kod* uvedena hodnota, která neodpovídá hodnotě uvedené v elementu *Agenda*. Volající AIS musí opravit parametry volání a volání opakovat.

- *Status* / *VysledekKod* = CHYBA
- *Status* / *VysledekSubKod* = NEVALIDNI DATA
- *AgendaOdpovedi* neuvedeno

### *7.2.2.2 Neexistuje publikační AIS, do kterého lze předat volání*

Tato chyba se vyskytne, pokud na základě parametrů volání (*AisCilInfo*, *DataInfo* / *KontextInfo* / *Kod*, *Agenda*) není nalezen žádný odpovídající publikační AIS.

- *Status* / *VysledekKod* = CHYBA
- *Status* / *VysledekSubKod* = NENALEZENO
- *AgendaOdpovedi* neuvedeno

### <span id="page-13-3"></span>7.3 Příklady odpovědí

V této kapitole jsou uvedeny příklady odpovědí. Obdobným způsobem by měly reagovat všechny publikační AIS, nicméně odpovědi jednotlivých publikačních AIS se mohou v detailech lišit.

### <span id="page-14-0"></span>7.3.1 Žádné změny nenalezeny

### Níže je zobrazen příklad odpovědi ISSS pro případ, kdy nejsou nalezeny žádné změny. Zvýrazněná část je odpověď publikačního AIS.

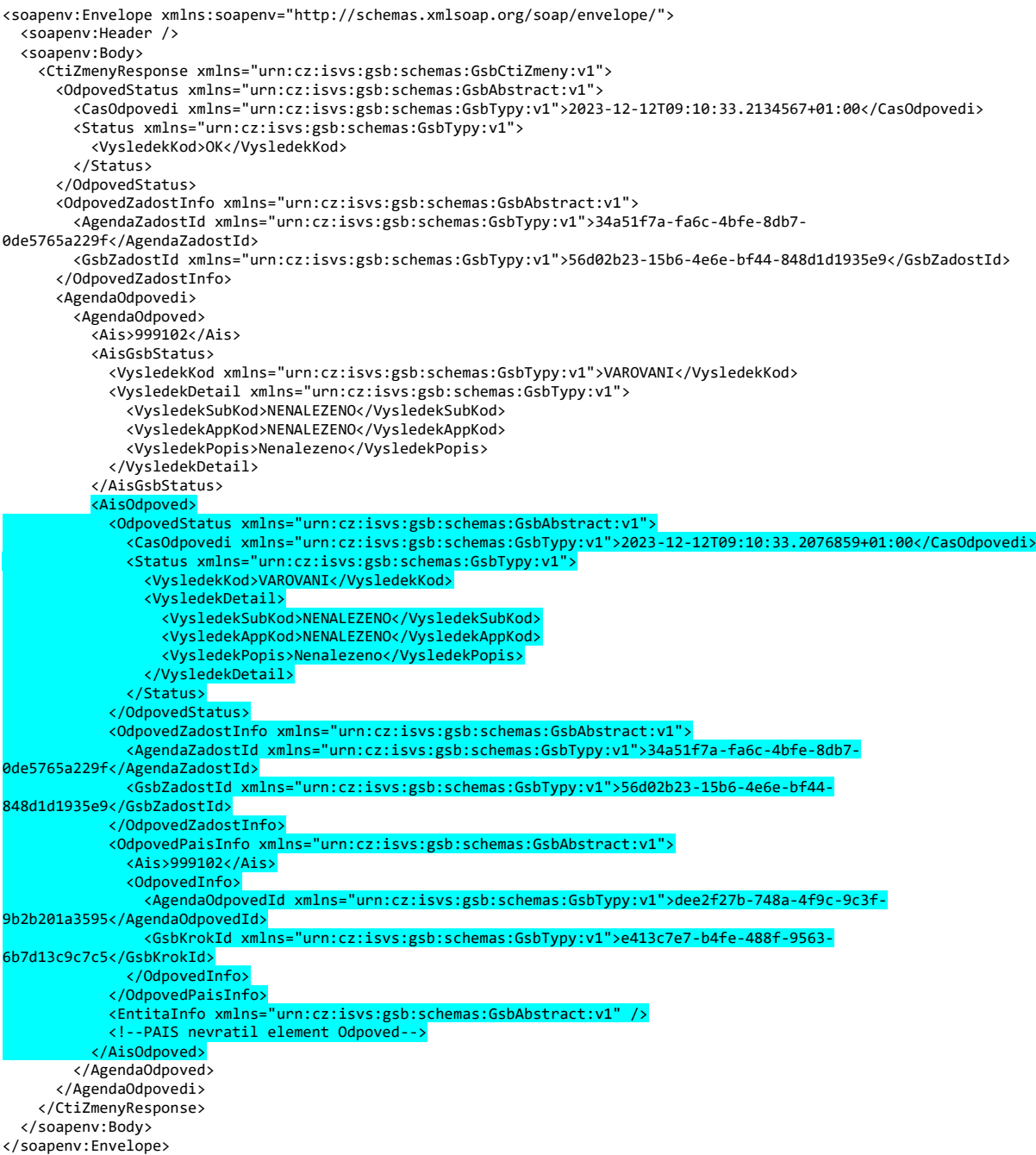

#### <span id="page-14-1"></span>7.3.2 Nalezeny změny

Níže je zobrazen příklad odpovědi ISSS pro případ, kdy byly nalezeny změny. Zvýrazněná část je odpověď publikačního AIS.

V příkladu je vidět stav, kdy byla nalezena změna pro jedno AIFO, kdy poslední změna proběhla (2023- 09-19T08:14:11.0000000) a jaké je ID poslední změny (72).

<soapenv:Envelope xmlns:soapenv="http://schemas.xmlsoap.org/soap/envelope/">

 <soapenv:Header /> <soapenv:Body> <CtiZmenyResponse xmlns="urn:cz:isvs:gsb:schemas:GsbCtiZmeny:v1"> <OdpovedStatus xmlns="urn:cz:isvs:gsb:schemas:GsbAbstract:v1"> <CasOdpovedi xmlns="urn:cz:isvs:gsb:schemas:GsbTypy:v1">2023-12-12T09:28:03.5459173+01:00</CasOdpovedi> <Status xmlns="urn:cz:isvs:gsb:schemas:GsbTypy:v1"> <VysledekKod>OK</VysledekKod> </Status> </OdpovedStatus> <OdpovedZadostInfo xmlns="urn:cz:isvs:gsb:schemas:GsbAbstract:v1"> <AgendaZadostId xmlns="urn:cz:isvs:gsb:schemas:GsbTypy:v1">f53cc433-7d84-46b6-843c-412b2c59fde8</AgendaZadostId> <GsbZadostId xmlns="urn:cz:isvs:gsb:schemas:GsbTypy:v1">e718aebc-90df-4deb-a5a3-c84bb15e5c50</GsbZadostId> </OdpovedZadostInfo> <AgendaOdpovedi> <AgendaOdpoved> <Ais>999102</Ais> <AisGsbStatus> <VysledekKod xmlns="urn:cz:isvs:gsb:schemas:GsbTypy:v1">OK</VysledekKod> </AisGsbStatus> <AisOdpoved> <OdpovedStatus xmlns="urn:cz:isvs:gsb:schemas:GsbAbstract:v1"> <CasOdpovedi xmlns="urn:cz:isvs:gsb:schemas:GsbTypy:v1">2023-12-12T09:28:01.1049911+01:00</CasOdpovedi> <Status xmlns="urn:cz:isvs:gsb:schemas:GsbTypy:v1"> <VysledekKod>OK</VysledekKod> </Status> </OdpovedStatus> <OdpovedZadostInfo xmlns="urn:cz:isvs:gsb:schemas:GsbAbstract:v1"> <AgendaZadostId xmlns="urn:cz:isvs:gsb:schemas:GsbTypy:v1">f53cc433-7d84-46b6-843c-412b2c59fde8</AgendaZadostId> <GsbZadostId xmlns="urn:cz:isvs:gsb:schemas:GsbTypy:v1">e718aebc-90df-4deb-a5a3 c84bb15e5c50</GsbZadostId> </OdpovedZadostInfo> <OdpovedPaisInfo xmlns="urn:cz:isvs:gsb:schemas:GsbAbstract:v1"> <Ais>999102</Ais> <OdpovedInfo> <AgendaOdpovedId xmlns="urn:cz:isvs:gsb:schemas:GsbTypy:v1">45cd1282-d4a3-47ae-b998- 3ec93c815a84</AgendaOdpovedId> <GsbKrokId xmlns="urn:cz:isvs:gsb:schemas:GsbTypy:v1">e45b1c01-c4c9-4a3c-9dff-07d06beb26f6</GsbKrokId> </OdpovedInfo> </OdpovedPaisInfo> <EntitaInfo xmlns="urn:cz:isvs:gsb:schemas:GsbAbstract:v1"> <MapaAifo xmlns:reg="urn:cz:isvs:reg:schemas:RegTypy:v1" lokalniAifoOd="2" nacistData="false"> enter and the state of the state of the state  $\langle {\tt reg:PrevodAifo} \rangle$  <reg:LokalniAifo>1</reg:LokalniAifo> <reg:GlobalniAifo>G5b3RxoJpvKi6f7UANgY0zE=</reg:GlobalniAifo> </reg:PrevodAifo> </MapaAifo> </EntitaInfo> <Odpoved xmlns="urn:cz:isvs:gsb:schemas:PaisCtiZmeny:v1"> <CtiZmenyDataResponse> <urn2:Status xmlns:urn2="urn:cz:isvs:gsb:schemas:GsbTypy:v1"> <urn2:VysledekKod>OK</urn2:VysledekKod> </urn2:Status> <urn2:ZmenyInfo xmlns:urn2="urn:cz:isvs:gsb:schemas:GsbTypy:v1"> <urn2:Rob> <iaist:AisInfo xmlns:iaist="urn:cz:isvs:ais:schemas:AisTypy:v1"> <iaist:Ais>999102</iaist:Ais> <iaist:AisVerze>1.0.10</iaist:AisVerze> </iaist:AisInfo> <iaist:AisAplikacniStatus xmlns:iaist="urn:cz:isvs:ais:schemas:AisTypy:v1"> <iaist:VysledekAisKodType>OK</iaist:VysledekAisKodType> </iaist:AisAplikacniStatus> <iaist:AisZmeny xmlns:iaist="urn:cz:isvs:ais:schemas:AisTypy:v1"> <iaist:ZmenaCas>2023-09-19T08:14:11.0000000</iaist:ZmenaCas> <iaist:ZmenaId>72</iaist:ZmenaId> </iaist:AisZmeny> </urn2:Rob> </urn2:ZmenyInfo> <urn2:Ais xmlns:urn2="urn:cz:isvs:gsb:schemas:GsbTypy:v1">999102</urn2:Ais> </CtiZmenyDataResponse> </Odpoved> </AisOdpoved> </AgendaOdpoved> </AgendaOdpovedi> </CtiZmenyResponse> </soapenv:Body> </soapenv:Envelope>

### <span id="page-16-0"></span>8 Odkazy na další dokumenty

### <span id="page-16-1"></span>8.1 Obecná dokumentace

Obecné informace k ISSS jsou uvedeny v dokumentech:

- Základní obecné informace pro publikační AIS a AIS Správců údajů: *Publikace AIS na ISSS*.
- Základní obecné informace pro čtenářské a zdrojové AIS: *Využití služeb ISSS čtenářskými a zdrojovými AIS.*
- Provozní parametry ISSS: *Provozní parametry ISSS*.
- Proces čtení změn je popsán v dokumentu: *Čtení změn na ISSS*.

### <span id="page-16-2"></span>8.2 Definice služby

Definice služby *G2 gsbCtiZmeny* je:

- WSDL služby: *gsb\_root/gsb/wsdl/GsbCtiZmeny.wsdl*
- Výchozí XSD služby: *gsb\_root/gsb/xsd/GsbCtiZmeny.xsd*

### <span id="page-16-3"></span>8.3 Související služby ISSS

Služba *G2 gsbCtiZmeny* souvisí s následujícími službami ISSS:

- *G1 gsbCtiData* – v rámci čtení změn lze vydat datový obsah.